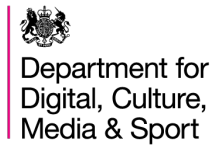

## **Trosolwg Sicrwydd GigaHubs**

Gellir gweld trosolwg o rai o'r tasgau allweddol sydd eu hangen er mwyn cwblhau camau proses sicrwydd BDUK isod:

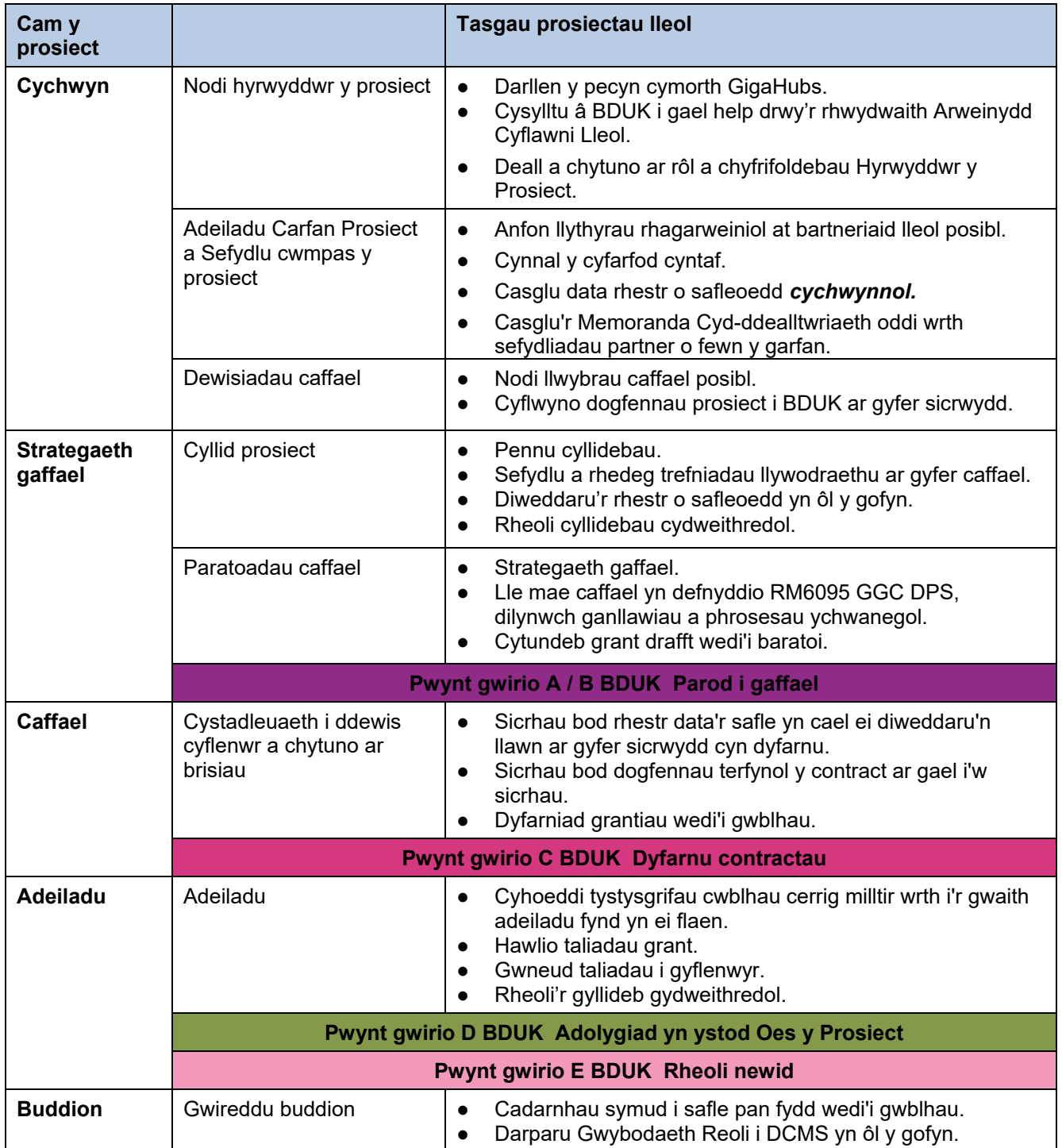

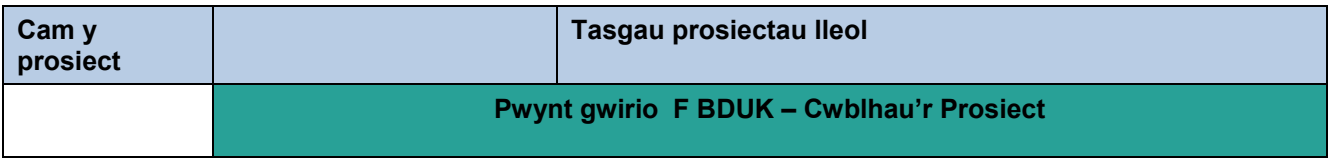